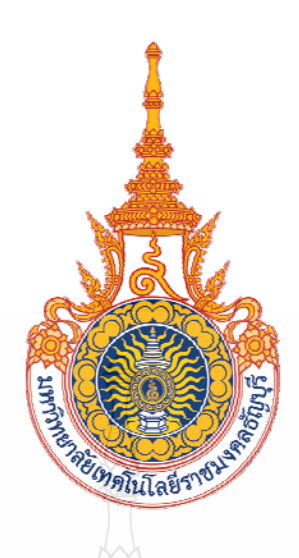

ระบบรายงานข้อมูลคอมพิวเตอร์ บริษัท โรม อินทริเกรเต็ด ซิสเต็มส์ (ประเทศไทย) จำกัด ้ ROHM INTEGRATED SYSTEMS (THAILAND) CO.,LTD. COMPUTER REPORTING SYSTEM

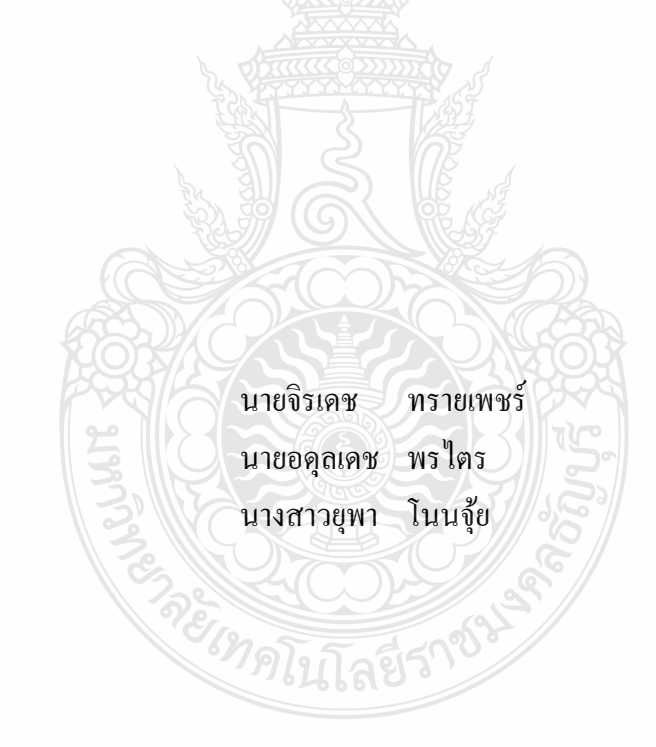

ปริญญานิพนธ์นี้เป็นส่วนหนึ่งของการศึกษาตามหลักสูตรวิศวกรรมศาสตรบัณฑิต ึ่ ภาควิชาวิศวกรรมคอมพิวเตอร์ คณะวิศวกรรมศาสตร์ ้มหาวิทยาลัยเทคโนโลยีราชมงคลธัญบุรี

พ.ศ. 2557

#### ระบบรายงานข้อมูลคอมพิวเตอร์ บริษัท โรม อินทริเกรเต็ด ซิสเต็มส์ (ประเทศไทย) จำกัด

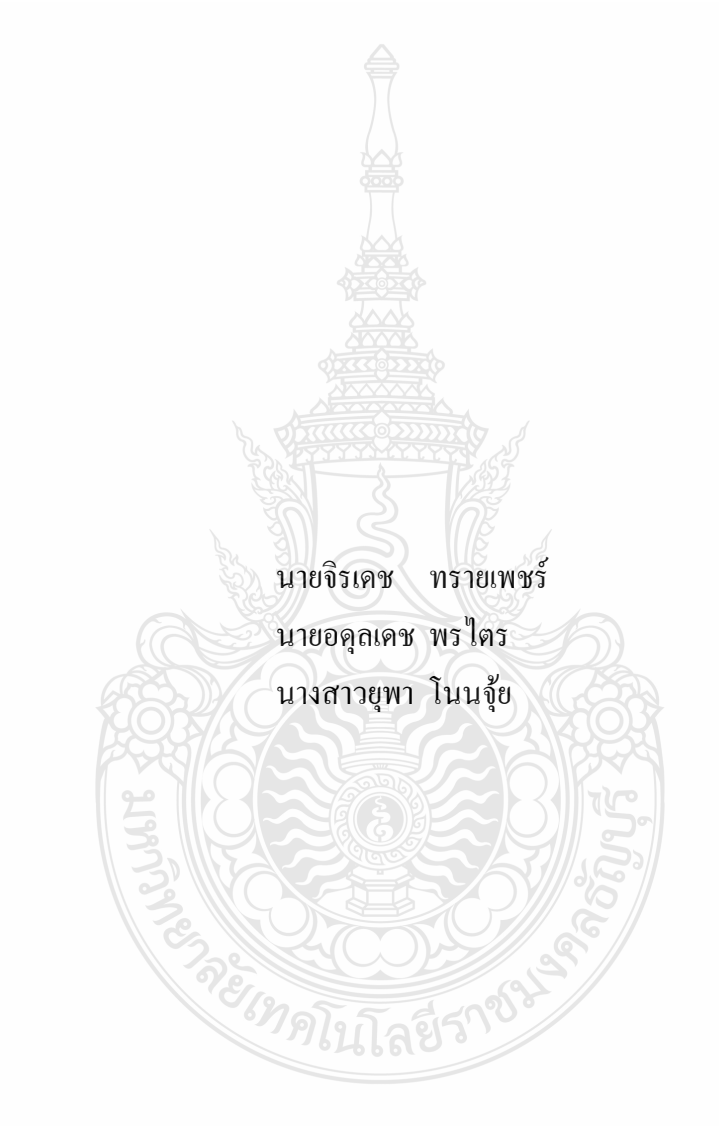

ปริญญานิพนธ์นี้เป็นส่วนหนึ่งของการศึกษาตามหลักสูตรวิศวกรรมศาสตรบัณฑิต ึ่ ภาควิชาวิศวกรรมคอมพิวเตอร์ คณะวิศวกรรมศาสตร์ ้มหาวิทยาลัยเทคโนโลยีราชมงคลธัญบุรี พ.ศ. 2557

#### ROHM INTEGRATED SYSTEMS (THAILAND) CO.,LTD. COMPUTER REPORTING SYSTEM

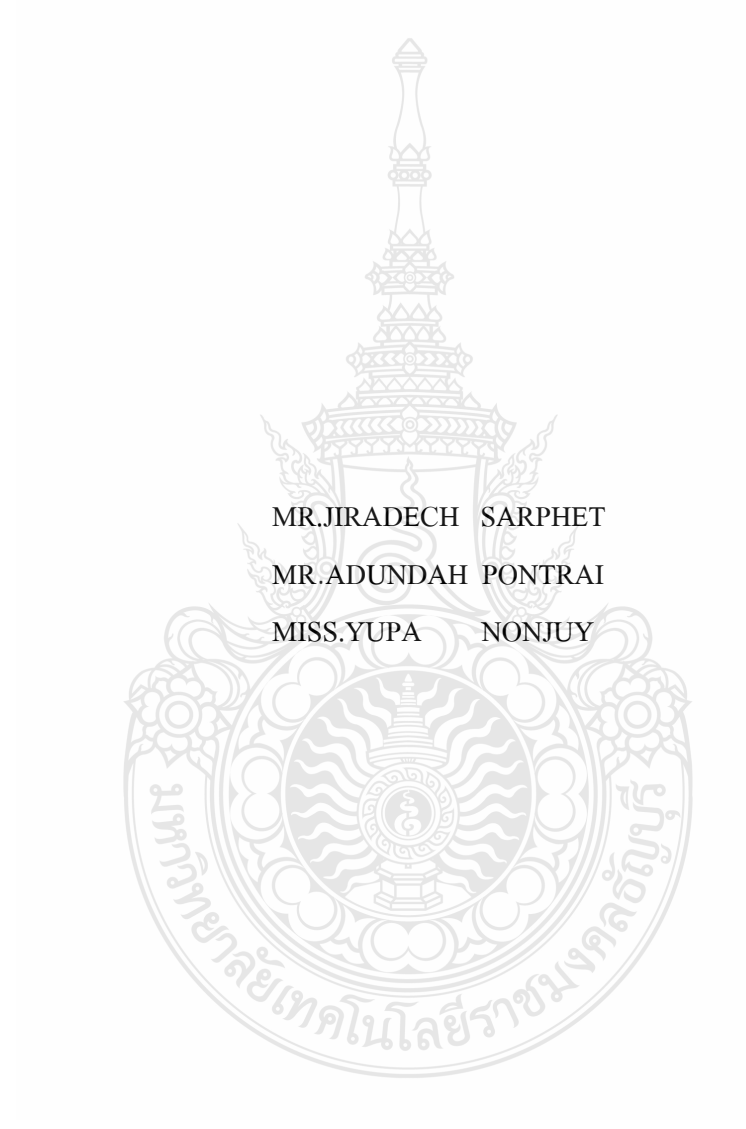

THIS PROJECT SUBMITTED IN PARTIAL FULFILLMENT OF THE REQUIREMENTS FOR THE BACHELOR DEGREE OF ENGINEERING DEPARTMENT OF COMPUTER ENGINEERING FACULTY OF ENGINEERING RAJAMANGALA UNIVERSITY OF TECHNOLOGY THANYABURI YEAR 2014

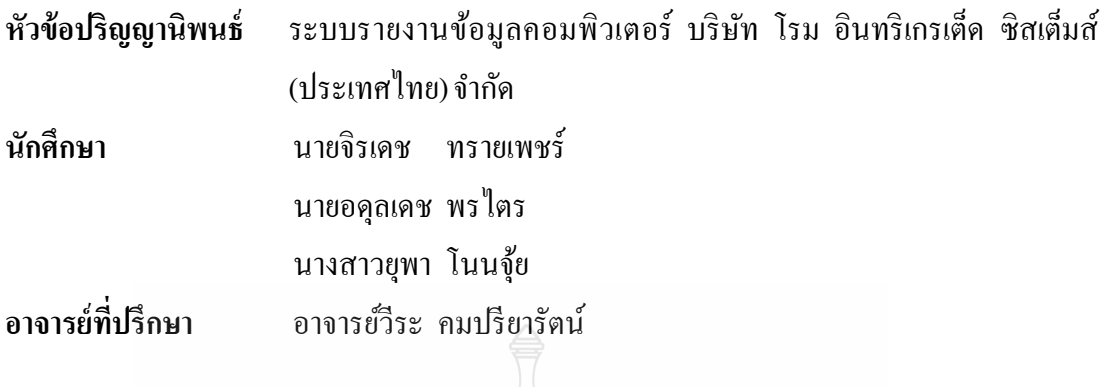

ิ ภาควิชาวิศวกรรมคอมพิวเตอร์ คณะวิศวกรรมศาสตร์ มหาวิทยาลัยเทคโนโลยีราชมงคล ธัญบุรี อนุมัติให้ปริญญานิพนธ์นี้เป็นส่วนหนึ่งของการศึกษาตามหลักสูตรวิศวกรรมศาสตรบัณฑิต ึ่

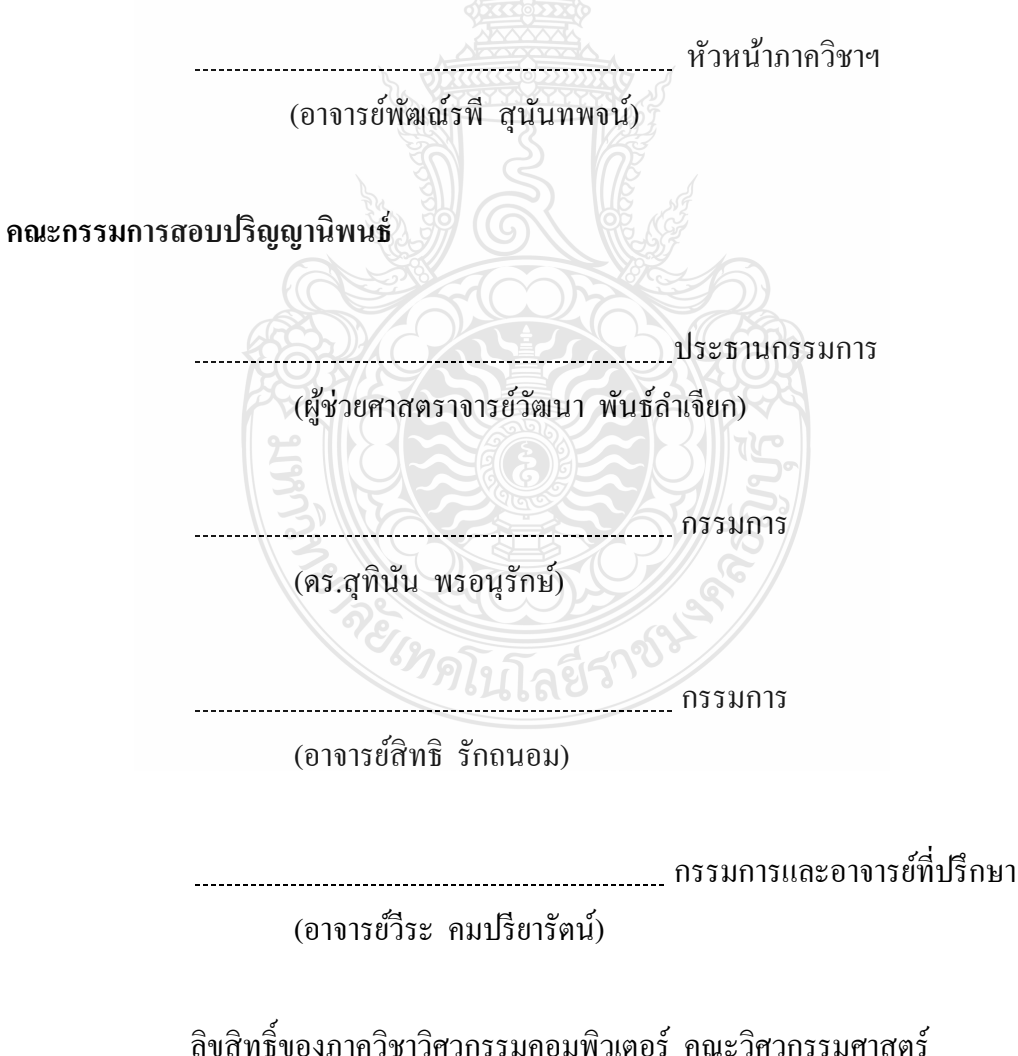

้มหาวิทยาลัยเทคโนโลยีราชมงคลชัญบุรี

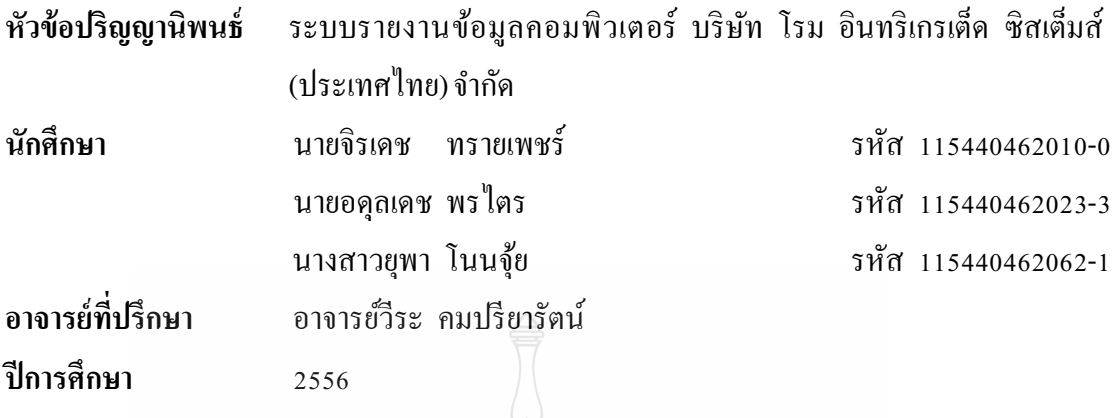

#### **บทคดยั ่อ**

ปริญญานิพนธ์นี้ ได้จัดทำขึ้นเพื่อนำเสนอ "ระบบรายงานข้อมูลคอมพิวเตอร์ บริษัท ์ โรม อินทริเกรเต็ด ซิสเต็มส์ (ประเทศไทย) จำกัด" เพื่อจัดการเก็บประวัติและรายละเอียดต่างๆ ของ ้ คอมพิวเตอร์ ภายในบริษัท โรม อินทริเกรเต็ด ซิสเต็มส์ (ประเทศไทย) จำกัด โดยใช้โปรแกรม Microsoft Visual Studio 2010 Express และ Microsoft SQL 2008 Express ซึ่งเป็นฟรีซอฟต์แวร์ และจัดทำเป็นระบบเว็บแอพพลิเคชัน ขึ้นเพื่อเก็บประวัติและรายละเอียดต่างๆ ของคอมพิวเตอร์ ภายในบริษัทและทำการเก็บข้อมูลลงฐานข้อมูลเพื่อใช้ในการค้นหาและตรวจสอบคอมพิวเตอร์ทั้ง ซอฟต์แวร์และฮาร์ดแวร์ที่มีการใช้งานภายในบริษัท เพื่อเพิ่มความสะดวกและรวดเร็วในการ ื่ สืบค้นข้อมูลและสามารถจัดทำรายงานต่างๆ ที่เกี่ยวข้องกับระบบคอมพิวเตอร์ ได้เช่น รายงาน ี่ ้จำนวนคอมพิวเตอร์ที่มีการขึ้นทะเบียน รายงานการใช้งานโปรแกรมประยุกต์ต่างๆ ภายใน คอมพิวเตอร์และภายในโรงงานรวมถึงการเก็บประวัติการซ่อมคอมพิวเตอร์ภายในโรงงานรวมถึง การจัดการกับรายชื่อผู้ใช้งาน (User) ภายในระบบเครือข่าย โดยมีระบบขึ้นทะเบียนผู้ใช้งานภายใน ระบบเครือข่ายของบริษัทดวย้

นอกจากนั้นโครงงานดังกล่าวได้มีการจัดทำระบบขึ้นทะเบียนความต้องการที่ทางผู้ใช้งาน ได้มีการร้องขอมายังแผนกระบบสารสนเทศ (Information System, IS) ้ เพื่อให้ทางแผนก IS ดำเนินการตามความต้องการที่ทางผู้ใช้งานใด้มีการร้องขอมา และเพื่อเก็บเป็นประวัติการทำงาน ของบุคลากรในแผนก IS และช่วยให้ผู้ใช้งานสามารถตรวจติดตามงานที่ตนเองได้มีการร้องขอมาที่ ้แผนก IS ด้วย

**คําสําคัญ** ระบบรายงานข้อมูลคอมพิวเตอร์ Web Application User

#### **กิตติกรรมประกาศ**

ปริญญานิพนธ์ฉบับนี้สำเร็จได้ ด้วยความกรุณาของอาจารย์วีระ คมปรียารัตน์ อาจารย์ ที่ปรึกษาปริญญานิพนธ์ ซึ่งได้ให้คำปรึกษา ข้อชี้แนะ และความช่วยเหลือในหลายสิ่งหลายอย่าง จนกระทั่งลุล่วงไปได้ด้วยดีผู้ทำโครงงานขอกราบขอบพระคุณเป็นอย่างสูงมา ณ ที่นี้ ขอขอบพระคุณ ผู้ช่วยศาสตราจารย์วัฒนา พันธ์ลําเจียก ประธานสอบปริญญานิพนธ์และกรรมการ สอบปริญญานิพนธ์ คร.สุทินัน พรอนุรักษ์ และอาจารย์สิทธิ รักถนอมที่ให้ความกรุณาในการแก้ไข -ข้อบกพร่องต่างๆ ของโครงงาน รวมทั้งผู้ทรงคุณวุฒิที่ตรวจสอบและให้คำแนะนำในการสร้าง ุระบบในการทำโครงงานขอขอบพระคุณ คณาจารย์ภาควิชาวิศวกรรมคอมพิวเตอร์ทุกท่าน ที่ได้ให้ ี ความรู้ให้คำแนะนำให้กำลังใจ ขอขอบคุณ คณะวิศวกรรมคอมพิวเตอร์ ที่ให้การสนับสนุนการทำ โครงงาน ขอบคุณและขอบใจ พี่ เพื่อน และน้องภาควิชาวิศวกรรมคอมพิวเตอร์ทุกคน ที่คอยถามใถ่ ้ด้วยความห่วงใย รวมถึงผู้มีพระคุณทุกท่าน ที่มิได้เอ่ยนามไว้ ณ ที่นี้

สุดท้ายนี้ กราบขอบพระคุณ บุพการี อาจารย์ และผู้ที่มีส่วนเกี่ยวข้องทุกท่านที่ให้ทุกสิ่ง ี ทุกอย่างกับผู้ทำโครงงานนี้ ที่มีส่วนช่วยทำให้โครงงานนี้สำเร็จ

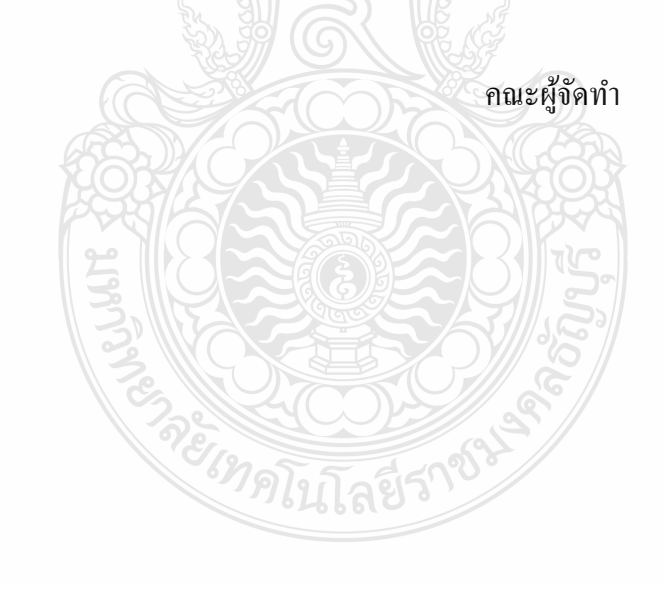

#### **สารบัญ**

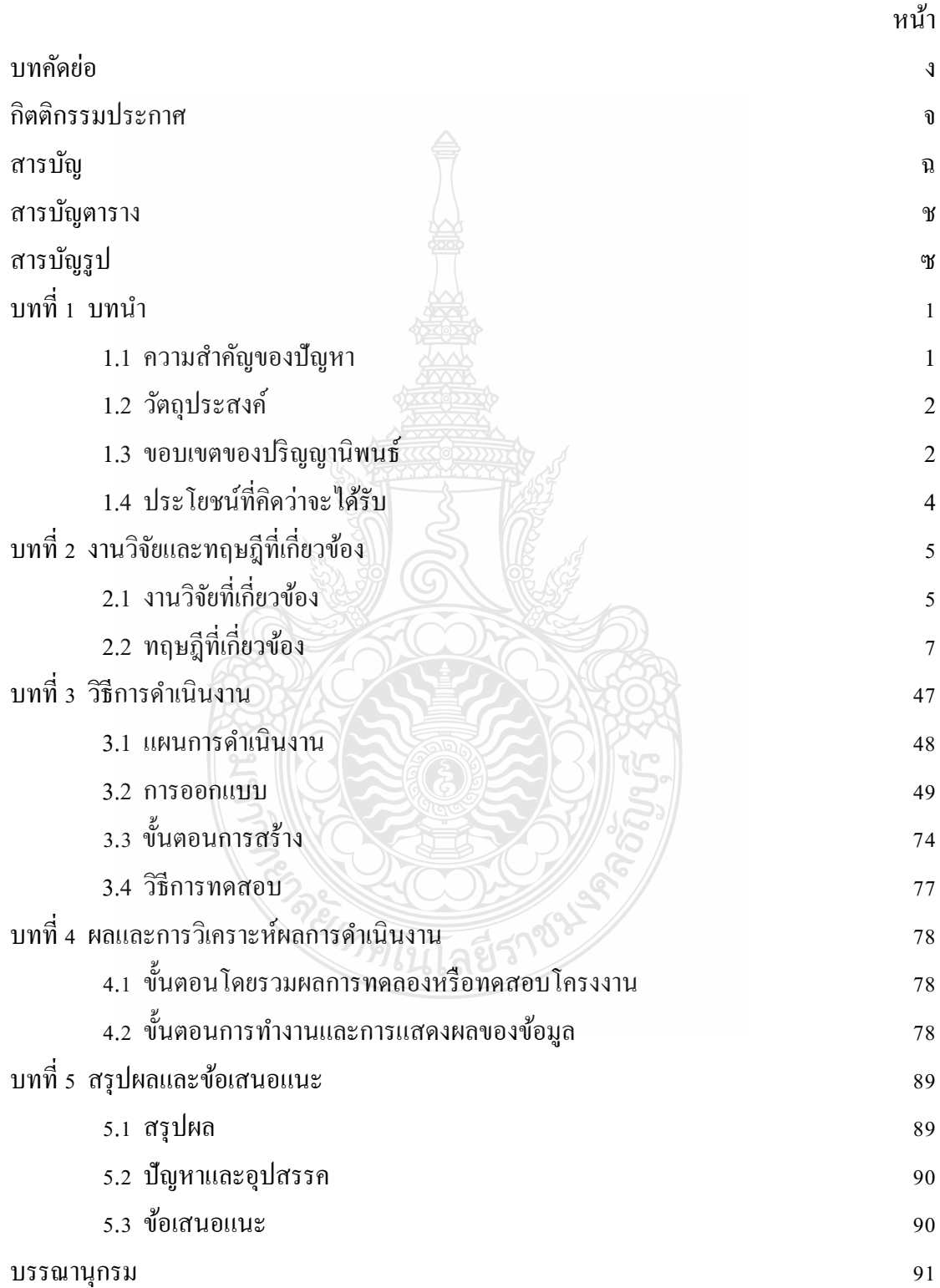

# **สารบัญ (ต่อ)**

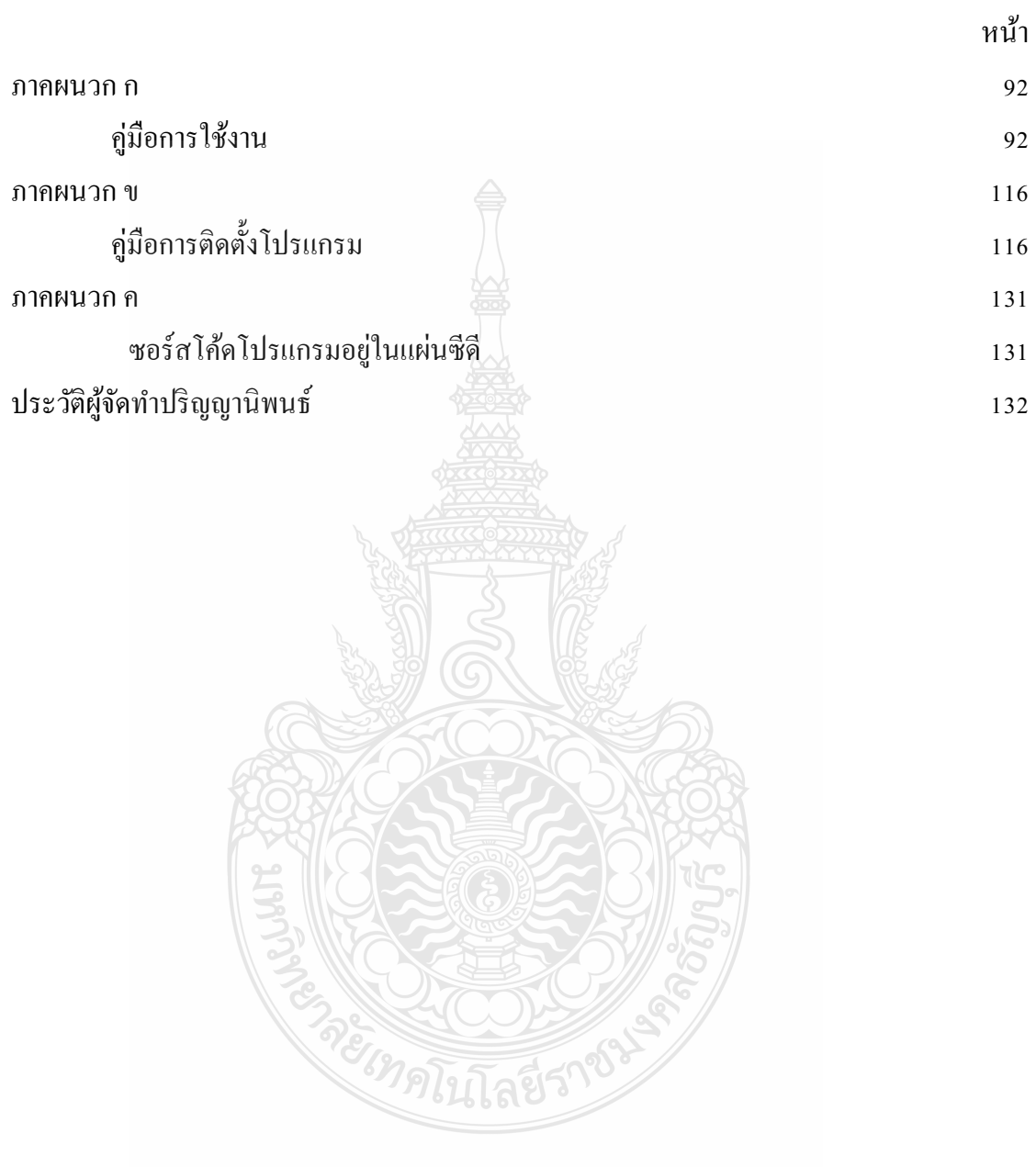

#### **สารบัญตาราง**

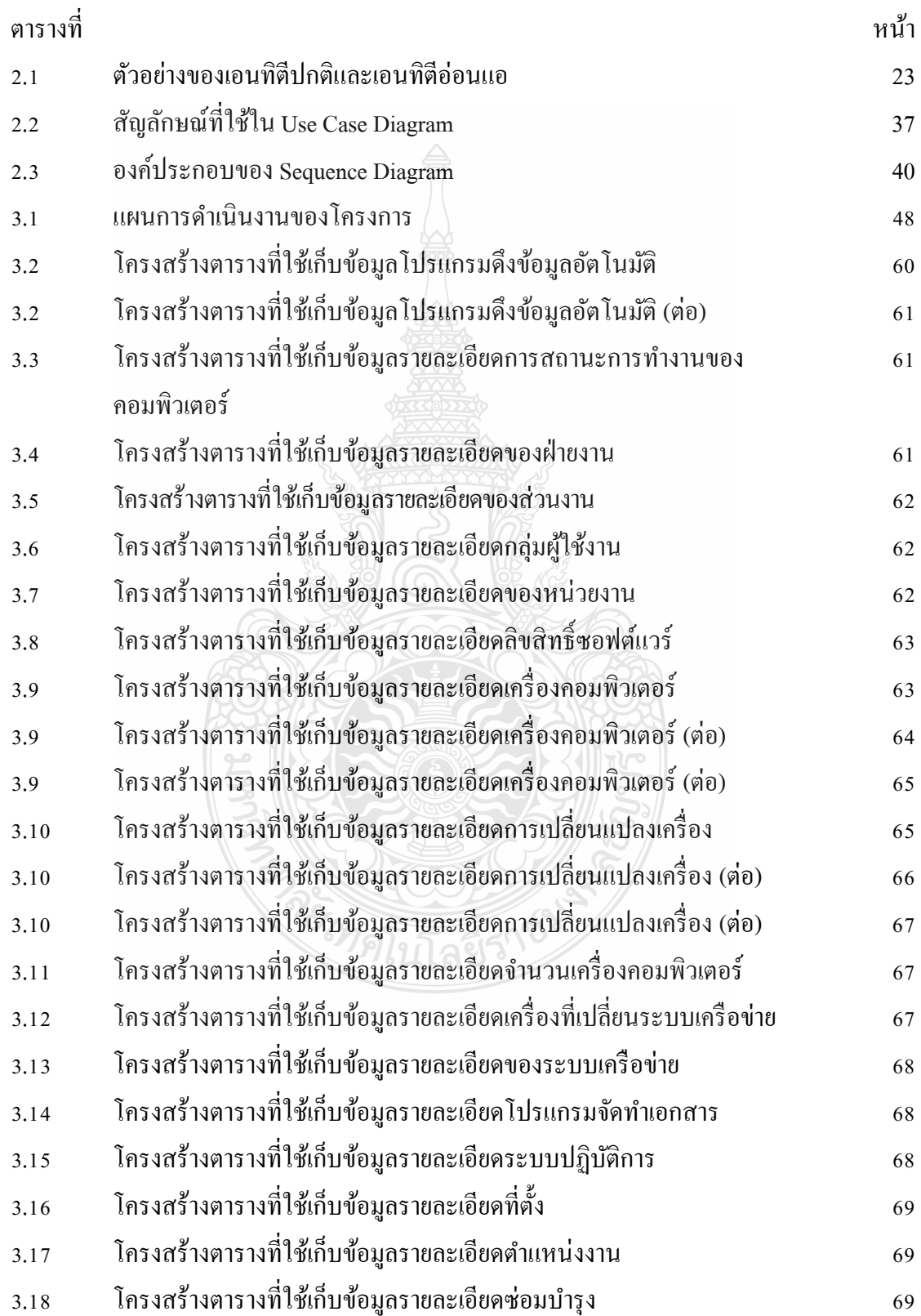

# **สารบัญตาราง (ต่อ)**

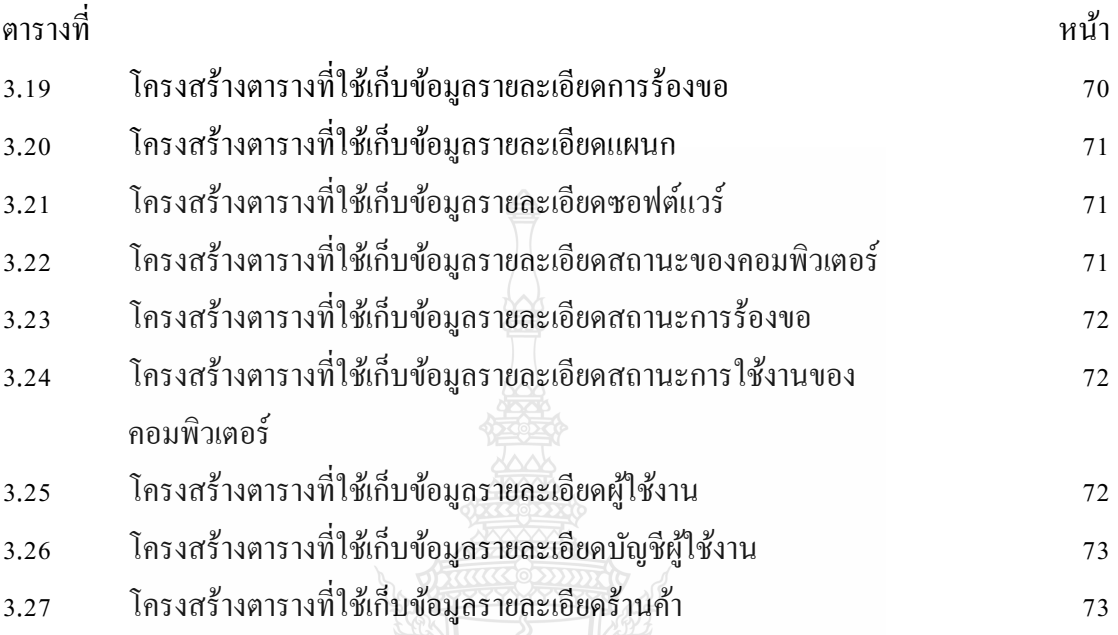

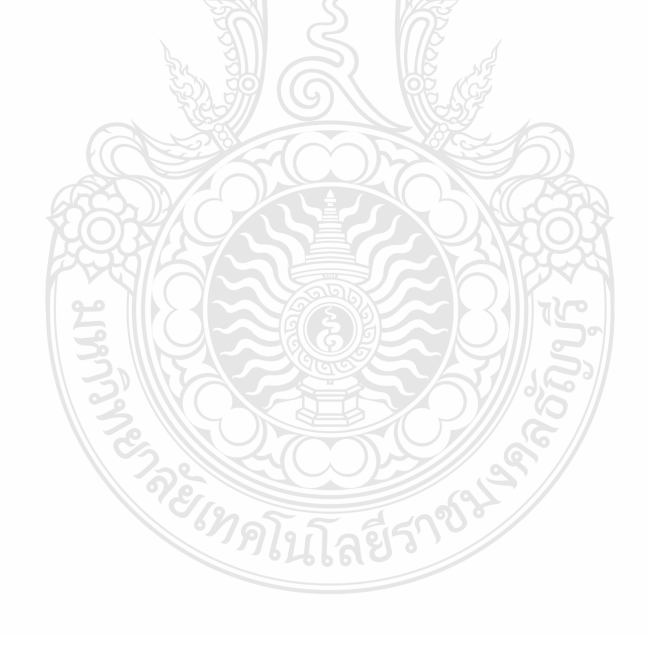

#### **สารบัญรูป**

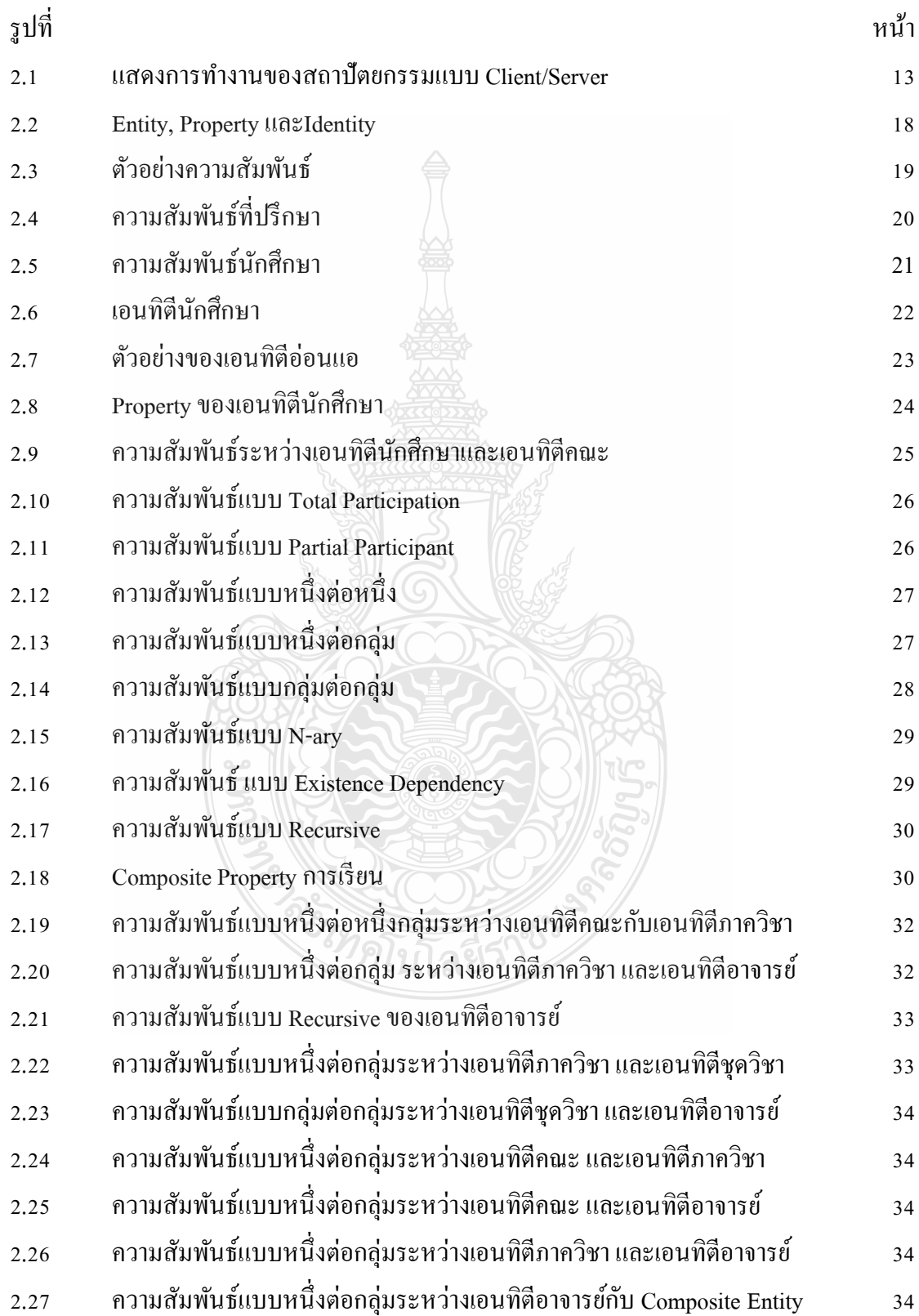

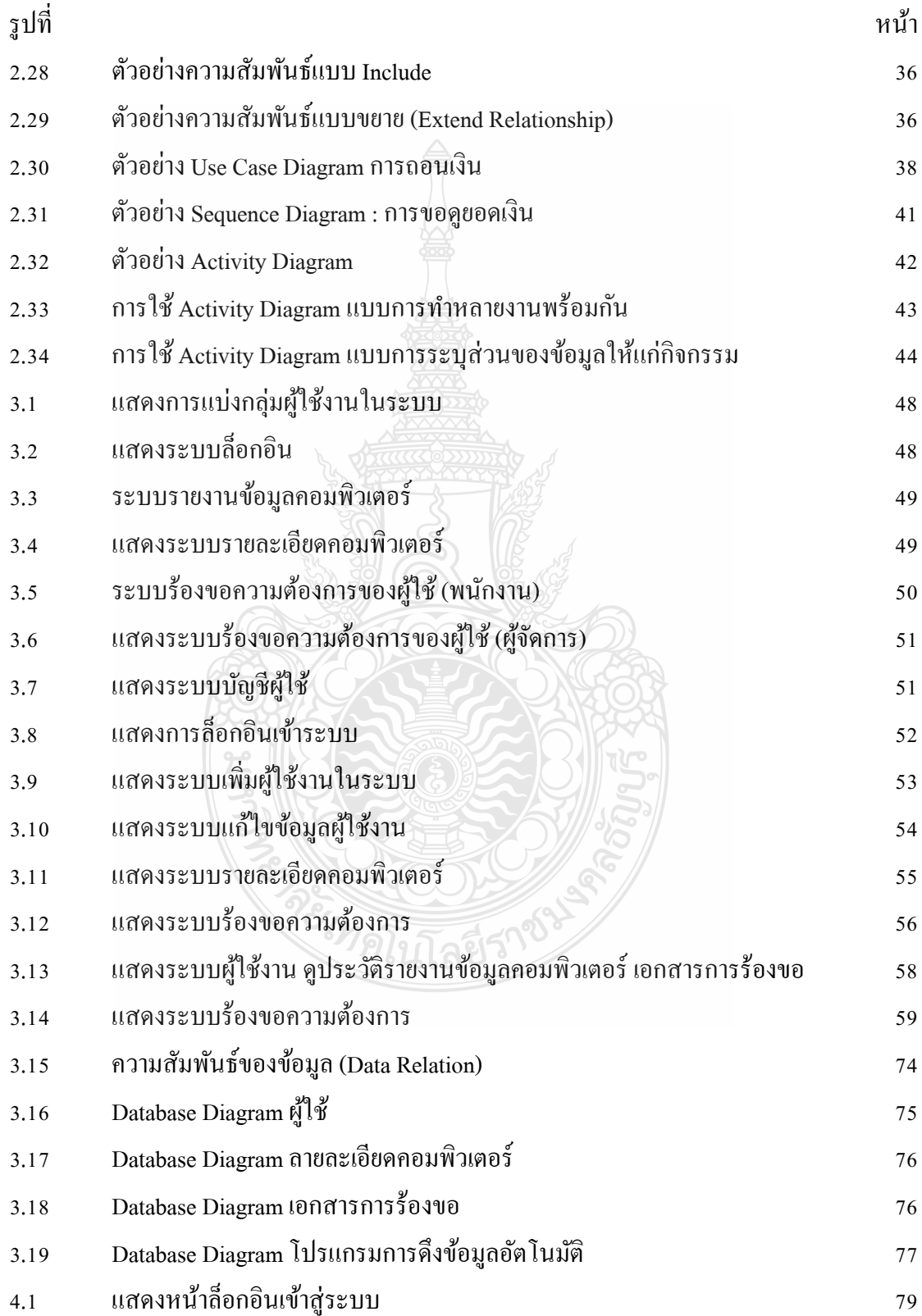

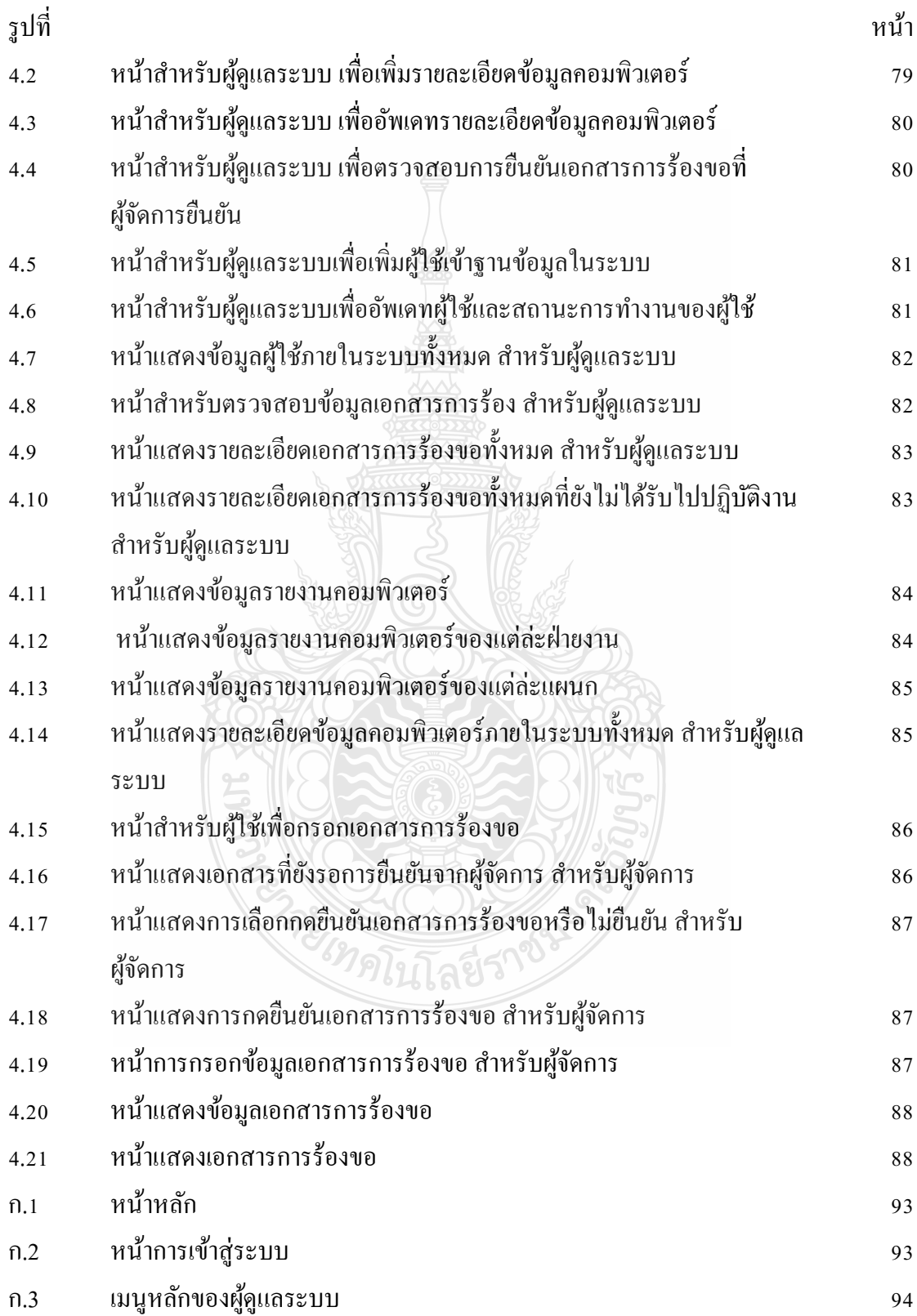

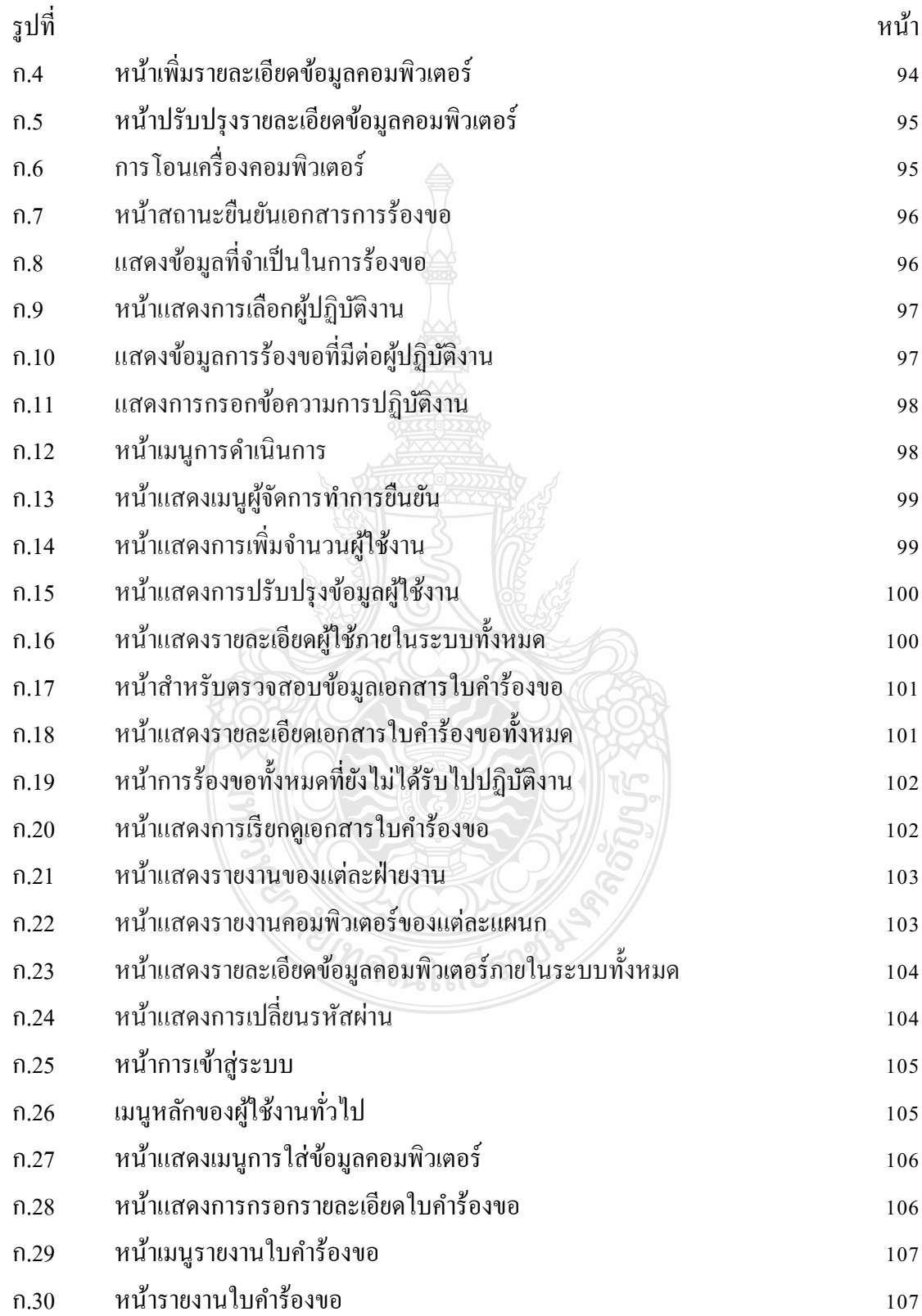

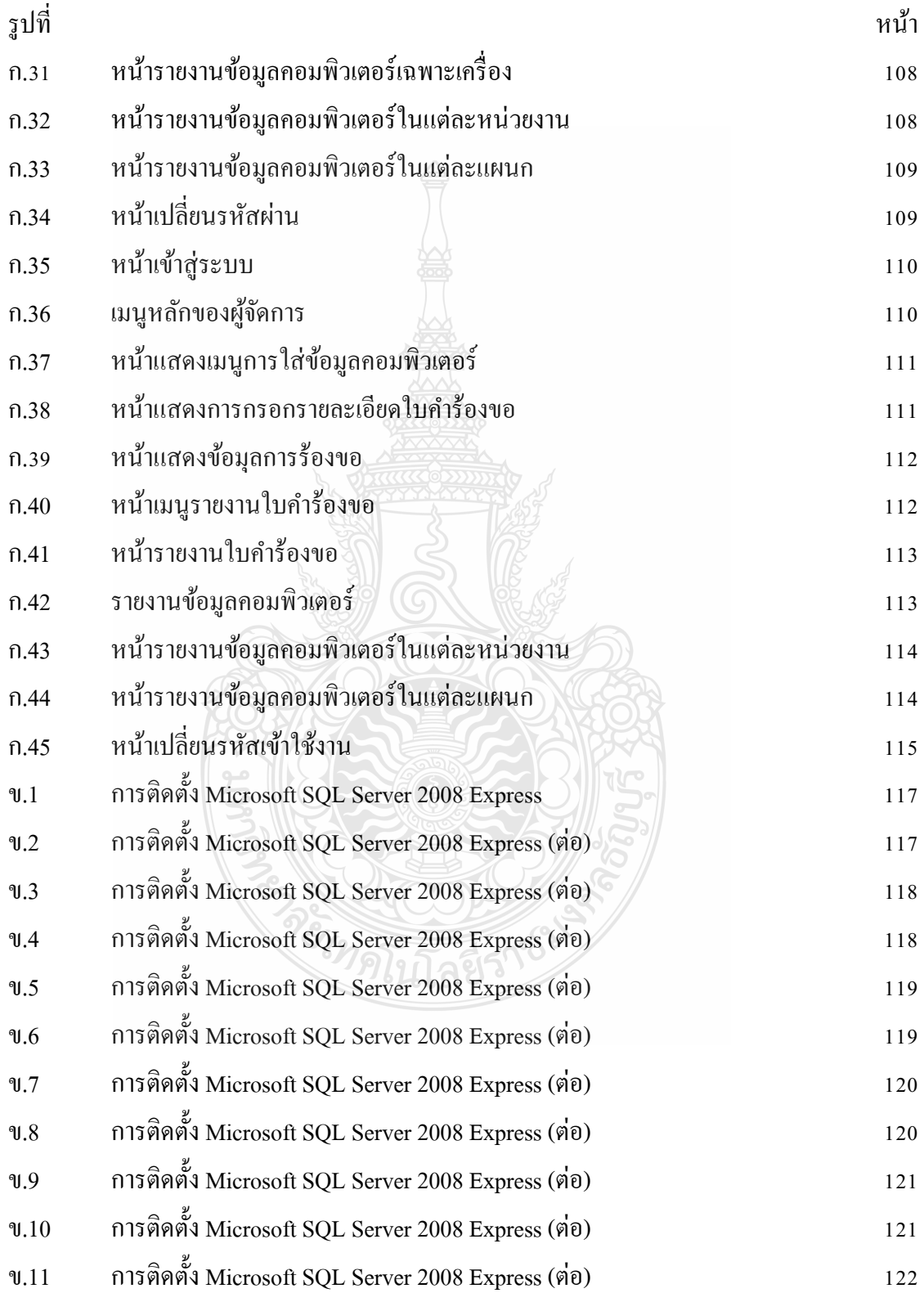

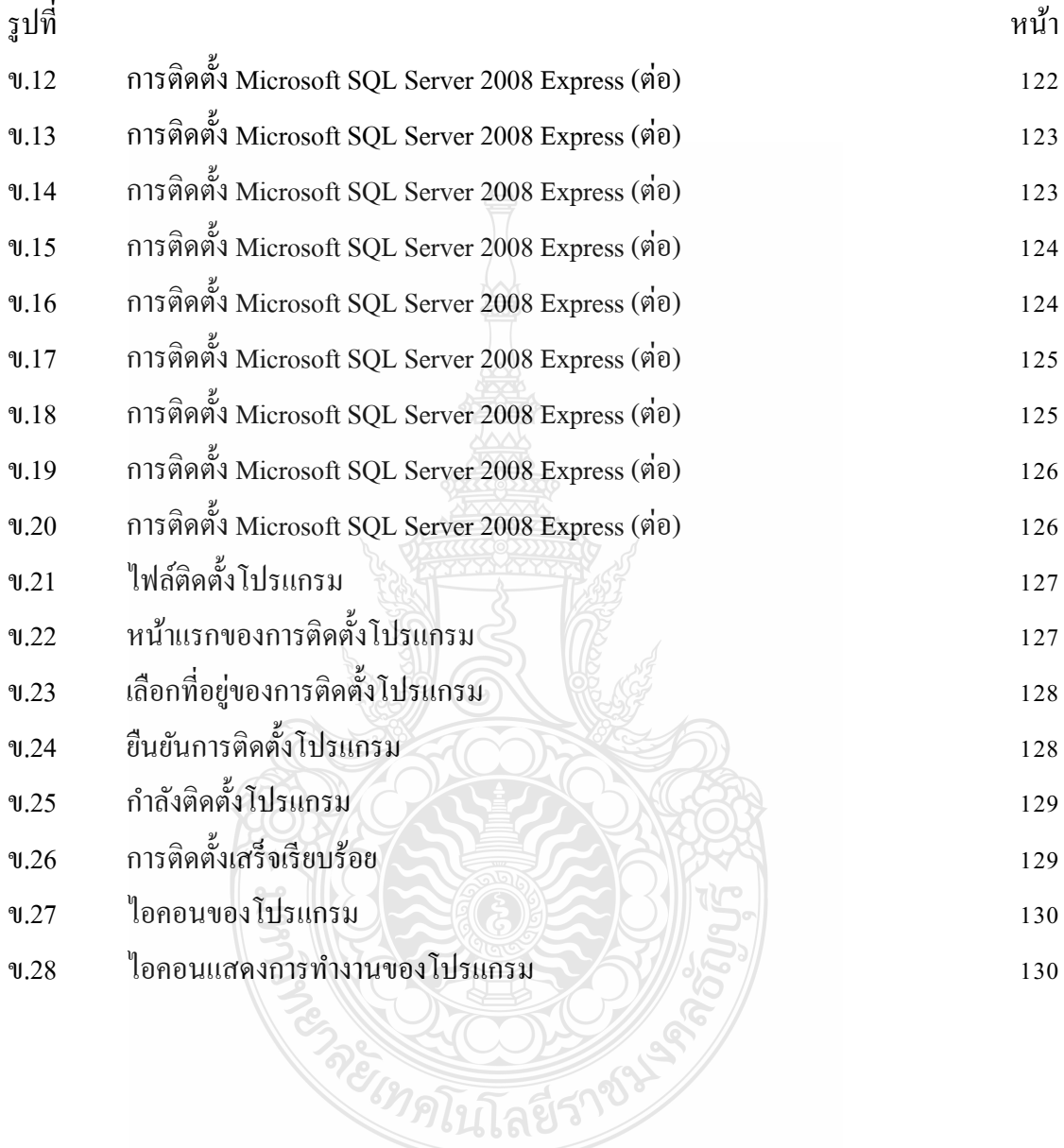